**Добавлена опция для настройки нумерации, позволяющая формировать свой (уникальный) номер для каждого протокола.**

Данная настройка предназначена для организаций в которых ведется своя собственная система учета протоколов оценки факторов производственной среды и требуется для каждого протокола формировать свой собственный (уникальный) номер.

Для применения данной опции необходимо зайти в настройку нумерации, как показано на рисунке.

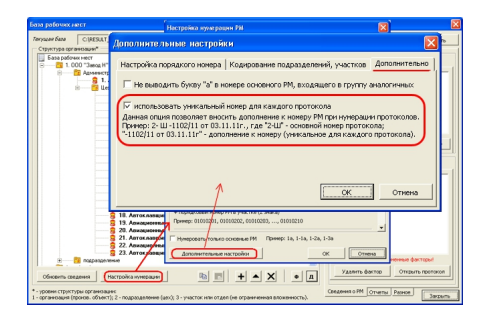

В дополнительных настройках нумерации необходимо установить опцию "использовать уникальный номер для каждого протокола".

После применения данной настройки при использовании команды протокола "Выбор рабочего места" будет доступно новое поле для ввода сведений на основе своей собственной системы учета протоколов.

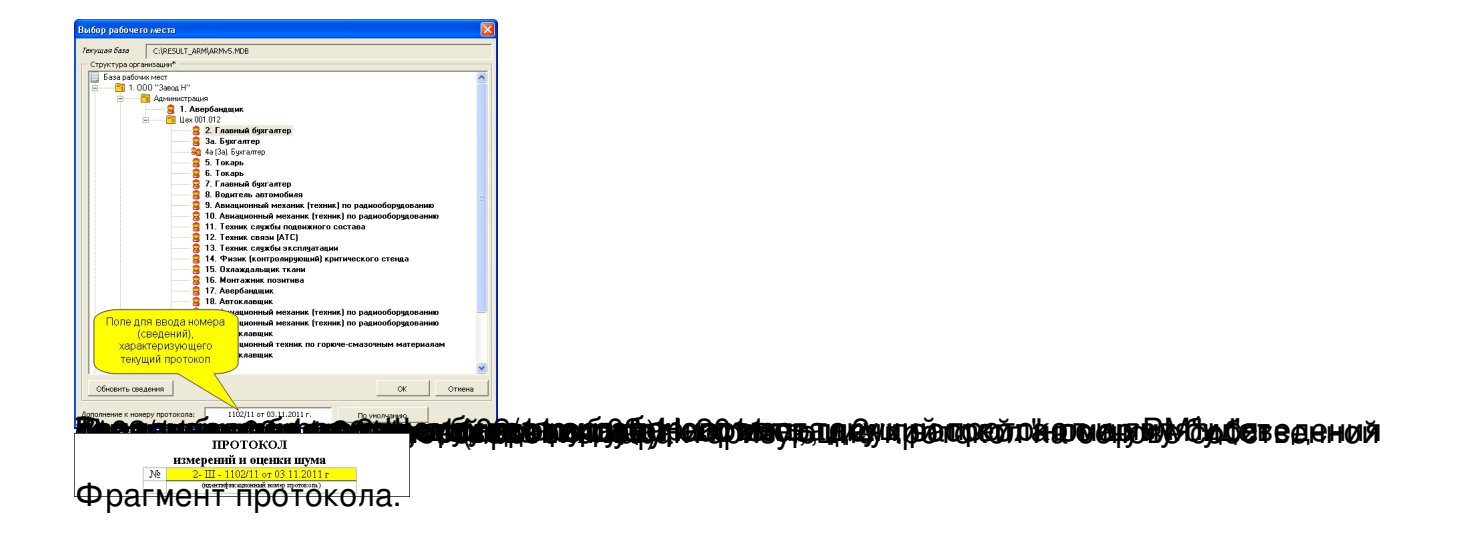